## **Chapitre 3 – Calculs numériques**

## **1. Effectuer des opérations et des comparaisons entre des fractions simples**

#### **POUR BIEN DÉMARRER**

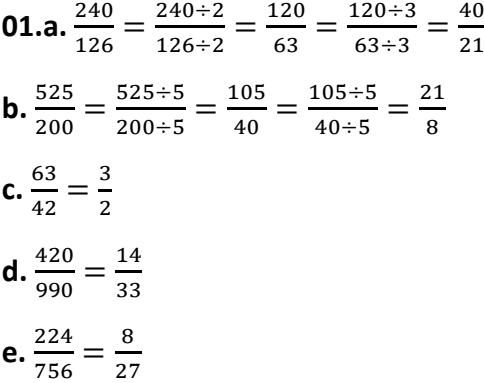

#### **PAS À PAS**

**02.a.**  $\frac{1}{4} + \frac{5}{4}$  $\frac{5}{4} = \frac{1+5}{4}$  $\frac{+5}{4} = \frac{6}{4}$  $\frac{6}{4} = \frac{6 \div 2}{4 \div 2}$  $\frac{6 \div 2}{4 \div 2} = \frac{3}{2}$ 2 **b.**  $\frac{7}{5} + \frac{8}{5}$  $\frac{8}{5} = \frac{7+8}{5}$  $\frac{+8}{5} = \frac{15}{5}$  $\frac{15}{5} = \frac{15 \div 5}{5 \div 5}$  $\frac{15 \div 5}{5 \div 5} = \frac{3}{1}$  $\frac{3}{1} = 3$ **c.**  $\frac{1}{10}$  $\frac{1}{100} + \frac{19}{100}$  $\frac{19}{100} = \frac{1+19}{100}$  $\frac{1+19}{100} = \frac{20}{100}$  $\frac{20}{100} = \frac{20 \div 20}{100 \div 20}$  $\frac{20 \div 20}{100 \div 20} = \frac{1}{5}$ 5 **03.a.**  $\frac{9}{4} + \frac{11}{5}$  $\frac{11}{5} = \frac{9 \times 5}{4 \times 5}$  $\frac{9\times5}{4\times5} + \frac{11\times4}{5\times4}$  $\frac{11 \times 4}{5 \times 4} = \frac{45}{20}$  $\frac{45}{20} + \frac{44}{20}$  $\frac{44}{20} = \frac{89}{20}$ 20 **b.**  $\frac{2}{7} + \frac{88}{35}$  $\frac{88}{35} = \frac{2 \times 5}{7 \times 5}$  $\frac{2\times5}{7\times5} + \frac{88}{35}$  $\frac{88}{35} = \frac{10}{35}$  $\frac{10}{35} + \frac{88}{35}$  $\frac{88}{35} = \frac{98}{35}$  $\frac{98}{35} = \frac{14}{5}$ 5 **c.**  $\frac{3}{5}$  $\frac{3}{5} + \frac{11}{12}$  $\frac{11}{12} = \frac{3 \times 12}{5 \times 12}$  $\frac{3\times12}{5\times12} + \frac{11\times5}{12\times5}$  $\frac{11\times5}{12\times5} = \frac{36}{60}$  $\frac{36}{60} + \frac{55}{60}$  $\frac{55}{60} = \frac{91}{60}$ 60 **04.a.**  $\frac{5}{6} \times \frac{7}{8}$  $\frac{7}{8} = \frac{5 \times 7}{6 \times 8}$  $\frac{5 \times 7}{6 \times 8} = \frac{35}{48}$ 48 **b.**  $\frac{13}{14} \times \frac{15}{16}$  $\frac{15}{16} = \frac{13 \times 15}{14 \times 16}$  $\frac{13\times15}{14\times16} = \frac{195}{224}$ 224 **c.**  $\frac{9}{10}$  $\frac{9}{10} \times \frac{11}{12}$  $\frac{11}{12} = \frac{9 \times 11}{10 \times 12}$  $\frac{9 \times 11}{10 \times 12} = \frac{99}{120}$  $\frac{99}{120} = \frac{99 \div 3}{120 \div 3}$  $\frac{99 \div 3}{120 \div 3} = \frac{33}{40}$ 40 **05.a.**  $\frac{1}{7} \div \frac{6}{5}$  $\frac{6}{5} = \frac{1}{7}$  $\frac{1}{7} \times \frac{5}{6}$  $\frac{5}{6} = \frac{1 \times 5}{7 \times 6}$  $\frac{1\times5}{7\times6}=\frac{5}{42}$ 42 **b.**  $\frac{2}{3} \div \frac{12}{17}$  $\frac{12}{17} = \frac{2}{3}$  $\frac{2}{3} \times \frac{17}{12}$  $\frac{17}{12} = \frac{2 \times 17}{3 \times 12}$  $\frac{2\times17}{3\times12} = \frac{34}{36}$  $\frac{34}{36} = \frac{34 \div 2}{36 \div 2}$  $\frac{34 \div 2}{36 \div 2} = \frac{17}{18}$ 18 **c.**  $\frac{9}{16}$  $\frac{9}{10} \div \frac{3}{8}$  $\frac{3}{8} = \frac{9}{10}$  $\frac{9}{10} \times \frac{8}{3}$  $\frac{8}{3} = \frac{9 \times 8}{10 \times 3}$  $\frac{9\times8}{10\times3} = \frac{72}{30}$  $\frac{72}{30} = \frac{72 \div 6}{30 \div 6}$  $\frac{72 \div 6}{30 \div 6} = \frac{12}{5}$ 5

**06.a.** Ici, les fractions ont le même dénominateur positif qui est 19.

Les numérateurs de ces fractions sont 150 et 25.

On compare les numérateurs : 150 > 25.

Donc,  $\frac{150}{19}$  >  $\frac{25}{19}$  $\frac{25}{19}$ .

**b.** Ici, les fractions ont le même dénominateur positif qui est 34.

Les numérateurs de ces fractions sont 21 et 77.

On compare les numérateurs : 21 < 77.

Donc,  $\frac{21}{34} < \frac{77}{34}$  $rac{1}{34}$ .

**07.a.** Ici, les fractions sont négatives. On porte le signe " − " sur le numérateur. Cela revient donc à comparer  $\frac{-5}{9}$  et  $\frac{-11}{9}$  $\frac{11}{9}$ .

Les fractions ont le même dénominateur positif qui est 9.

Les numérateurs de ces fractions sont –5 et –11.

On compare les numérateurs : −5 > −11.

Donc,  $-\frac{5}{9}$  $\frac{5}{9}$  >  $-\frac{11}{9}$  $\frac{11}{9}$ .

**b.** Ici, les fractions sont négatives. On porte le signe " − " sur le numérateur. Cela revient donc à comparer  $\frac{-65}{27}$  et  $\frac{-151}{27}$  $\frac{131}{27}$ .

Les fractions ont le même dénominateur positif qui est 27.

Les numérateurs de ces fractions sont –65 et –151

On compare les numérateurs : −65 > −151.

Donc,  $-\frac{65}{37}$  $\frac{65}{27}$  >  $-\frac{151}{27}$  $\frac{131}{27}$ .

**08.a.** On calcule les produits  $5 \times 8 = 40$  et  $6 \times 7 = 42$ .

On compare les produits :  $40 < 42$ .

La fraction dont le numérateur est rouge est alors inférieure à la fraction dont le numérateur est bleu.

Donc,  $\frac{5}{6} < \frac{7}{8}$  $\frac{1}{8}$ .

**b.** On calcule les produits  $2 \times 29 = 58$  et  $7 \times 7 = 49$ .

On compare les produits :  $58 > 49$ .

La fraction dont le numérateur est rouge est alors supérieure à la fraction dont le numérateur est bleu.

Donc,  $\frac{2}{7} > \frac{7}{29}$  $rac{7}{29}$ .

**09.a.** Ici, les fractions sont négatives. On porte le signe " − " sur le numérateur. Cela revient donc à comparer  $\frac{-16}{31}$  et  $\frac{-3}{5}$  $\frac{3}{5}$ .

On calcule les produits  $-16 \times 5 = -80$  et  $31 \times (-3) = -93$ .

On compare les produits : −80 > −93.

La fraction dont le numérateur est rouge est alors supérieure à la fraction dont le numérateur est bleu.

Donc,  $-\frac{16}{24}$  $\frac{16}{31} > -\frac{3}{5}$  $\frac{3}{5}$ .

**b.** Ici, les fractions sont négatives. On porte le signe " − " sur le numérateur. Cela revient donc à comparer  $\frac{-7}{10}$  et  $\frac{-19}{30}$  $\frac{13}{30}$ .

On calcule les produits  $-7 \times 30 = -210$  et  $10 \times (-19) = -190$ .

On compare les produits :  $-210 < -190$ .

La fraction dont le numérateur est rouge est alors inférieure à la fraction dont le numérateur est bleu.

#### Donc,  $-\frac{7}{16}$  $\frac{7}{10} < -\frac{19}{30}$  $\frac{12}{30}$ .

## **À VOUS DE JOUER**

1 4

**10.** 
$$
rac{11}{9} + \frac{10}{9} = \frac{7}{3}
$$
  
\n**11.**  $rac{15}{17} - \frac{6}{17} = \frac{9}{17}$   
\n**12.**  $rac{5}{28} - \frac{12}{28} = -$   
\n**13.**  $rac{4}{3} + \frac{9}{8} = \frac{59}{24}$   
\n**14.**  $rac{7}{3} - \frac{5}{4} = \frac{13}{12}$   
\n**15.**  $rac{8}{5} - \frac{1}{9} = \frac{67}{45}$   
\n**16.**  $rac{8}{3} \times \frac{7}{16} = \frac{7}{6}$   
\n**17.**  $rac{1}{8} \times \frac{2}{7} = \frac{1}{28}$   
\n**18.**  $rac{7}{6} \div \frac{3}{8} = \frac{3}{9}$   
\n**19.**  $rac{2}{7} \div \frac{8}{3} = \frac{3}{28}$   
\n**20.**  $rac{\frac{4}{7}}{\frac{16}{9}} = \frac{9}{28}$   
\n**21.**  $rac{\frac{2}{2}}{\frac{2}{5}} = \frac{5}{9}$   
\n**22.**  $rac{2}{5} < \frac{4}{5}$ 

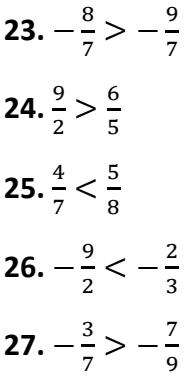

## **2. Effectuer des opérations sur les puissances**

## **POUR BIEN DÉMARRER**

**01.**  $37 \times 37 \times 37 \times 37 \times 37 = 37^5$ **02.**  $\frac{1}{56^{58}} = 56^{-58}$ **03.**  $7^5 \times 7^9 = 7^{14}$ **04.**  $\frac{11^5}{11^2} = 11^3$ **05.**  $(2^8)^6 = 2^{48}$ **06.**  $8^4 \times 9^4 = 72^4$ **07.**  $\frac{40^9}{8^9} = 5^9$ 

## **PAS À PAS**

**08.a.** On commence par décomposer 72 à l'aide des tables de multiplication.

On a donc  $72 = 8 \times 9$ 

**b.** Ensuite, on décompose 8 sous la forme d'une puissance de 2 et on décompose 9 sous la forme d'une puissance de 3.

On a donc:  $72 = 2^3 \times 3^2$ .

**09.a.** On commence par décomposer 45 à l'aide des tables de multiplication.

On a donc  $45 = 9 \times 5$ 

**b.** Ensuite, on décompose 9 sous la forme d'une puissance de 3 et on décompose 5 sous la forme d'une puissance de 5.

**c.** Enfin, on applique les règles sur les puissances pour écrire 45<sup>6</sup> sous la forme  $3^a \times 5^b$ . On a donc:  $45^6 = (3^2 \times 5^1)^6 = (3^2)^6 \times (5^1)^6 = 3^{2 \times 6} \times 5^{1 \times 6} = 3^{12} \times 5^6$ .

**10.a.** On commence par décomposer 36 à l'aide des tables de multiplication.

On a donc  $36 = 4 \times 9$ 

**b.** Ensuite, on décompose 4 sous la forme d'une puissance de 2 et on décompose 9 sous la forme d'une puissance de 3.

**c.** Enfin, on applique les règles sur les puissances pour écrire  $36^5$  sous la forme  $2^{a'} \times 3^{b'}$ . On a donc:  $36^5 = (2^2 \times 3^2)^5 = (2^2)^5 \times (3^2)^5 = 2^{2 \times 5} \times 3^{2 \times 5} = 2^{10} \times 3^{10}$ .

**d.** On décompose ensuite 24 à l'aide des tables de multiplication.

On a donc  $24 = 8 \times 3$ 

**e.** Ensuite, on décompose 8 sous la forme d'une puissance de 2 et on décompose 3 sous la forme d'une puissance de 3.

**f.** Enfin, on applique les règles sur les puissances pour écrire 24<sup>3</sup> sous la forme 2<sup>a''</sup>  $\times$  3<sup>b''</sup>. On a donc:  $24^3 = (2^3 \times 3^1)^3 = (2^3)^3 \times (3^1)^3 = 2^{3 \times 3} \times 3^{1 \times 3} = 2^9 \times 3^3$ .

**g.** À l'aide des règles sur les puissances, on en déduit que :

 $36^5 \times 24^3 = 2^{10} \times 3^{10} \times 2^9 \times 3^3 = 2^{10+9} \times 3^{10+3} = 2^{19} \times 3^{13}.$ 

**11.a.** On commence par décomposer 20 à l'aide des tables de multiplication.

On a donc  $20 = 4 \times 5$ 

**b.** Ensuite, on décompose 4 sous la forme d'une puissance de 2 et on décompose 5 sous la forme d'une puissance de 5.

**c.** Enfin, on applique les règles sur les puissances pour écrire 20<sup>8</sup> sous la forme 2<sup>a'</sup>  $\times$  5<sup>b'</sup>. On a donc:  $20^8 = (2^2 \times 5^1)^8 = (2^2)^8 \times (5^1)^8 = 2^{2 \times 8} \times 5^{1 \times 8} = 2^{16} \times 5^8$ .

**d.** On décompose ensuite 100. On a donc  $100 = 4 \times 25$ 

**e.** Ensuite, on décompose 4 sous la forme d'une puissance de 2 et on décompose 25 sous la forme d'une puissance de 5.

**f.** Enfin, on applique les règles sur les puissances pour écrire  $100^3$  sous la forme  $2^{a''}\times 5^{b''}.$ On a donc:  $100^4 = (2^2 \times 5^2)^4 = (2^2)^4 \times (5^2)^4 = 2^{2 \times 4} \times 5^{2 \times 4} = 2^8 \times 5^8$ .

**g.** À l'aide des règles sur les puissances, on en déduit que :  $\frac{20^8}{100^4} = \frac{2^{16} \times 5^8}{2^8 \times 5^8}$  $\frac{2^{28} \times 5^{8}}{2^8 \times 5^8} = 2^{16-8} \times 5^{8-8} =$  $2^8 \times 5^0 = 2^8$ .

## **À VOUS DE JOUER**

**12.**  $88 = 2^3 \times 11^1 = 2^3 \times 11$ **13.**  $94 = 2^1 \times 47^1 = 2 \times 47$ **14.**  $175 = 5^2 \times 7^1 = 5^2 \times 7^1$ **15.**  $64^5 = 2^{30}$ **16.**  $27^4 = 3^{12}$ **17.**  $125^7 = 5^{21}$ **18.**  $48 \times 54 = 2^5 \times 3^4$ **19.**  $75^4 \times 27^8 = 3^{28} \times 5^8$ **20.**  $30^2 \times 12^3 \times 60^4 = 2^{16} \times 3^9 \times 5^6$ **21.**  $\frac{42}{56} = 2^{-2} \times 3^1 \times 7^0 = 2^{-2} \times 3$ **22.**  $\frac{7^2}{62}$  $\frac{7}{63}$  = 3<sup>-2</sup> × 7<sup>1</sup> = 3<sup>-2</sup> × 7 **23.**  $rac{75^8}{15^4} = 3^4 \times 5^{12}$ **24.**  $\frac{12^5}{3^4 \times 2^{11}} = 2^{-1} \times 3^1 = 2^{-1} \times 3$ **25.**  $\frac{36^5}{8^3 \times 27^4} = 2^1 \times 3^{-2} = 2 \times 3^{-2}$ 

**26.** 
$$
8 \times (7 \times 5)^5 \times \frac{5^2 \times 7^3}{7^4 \times 5^5} \times (7^{-2})^2 = 2^3 \times 5^2 \times 7^0 = 2^3 \times 5^2
$$
  
\n**27.**  $9 \times \left(\frac{2}{3}\right)^2 \times \frac{5 \times 2^2}{(3^2 \times 2)^4} = 2^0 \times 3^{-8} \times 5^1 = 3^{-8} \times 5$   
\n**28.**  $\frac{(3 \times 10 - 2)^3 \times (5^3 \times 10^4)^2}{6 \times 10^3 \times 25 \times 10^7} = 2^3 \times 3^{-1} \times 5^2 \times 7^3$ 

## **3. Passer d'une écriture d'un nombre à une autre (décimale, fractionnaire, scientifique)**

## **PAS À PAS**

**01.** Ici,  $74,91 = \frac{74,91}{1}$  $\frac{1,91}{1} = \frac{7491}{10^2} = \frac{7491}{100}$ 100

**02.**

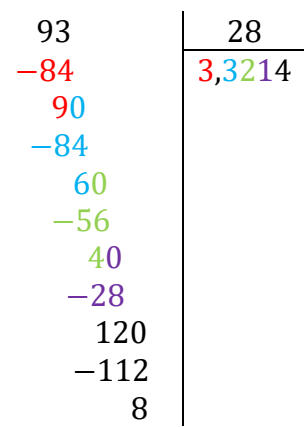

On a donc :  $\frac{93}{28}$  $\frac{35}{28} \approx 3,321$ 

- **03.** On a :  $855.8 = 8.558 \times 10^2$
- **04.** On a :  $0,8823 = 8,823 \times 10^{-1}$

**05.** On a :  $3,87615 \times 10^4 = 38761.5$ 

**06.** On a :  $3,354 \times 10^{-3} = 0,003354$ 

## **À VOUS DE JOUER**

**07.** 14,129 =  $\frac{14129}{1000}$ 1000 **08.**  $63,02 = \frac{3151}{50}$ 50 **09.** 0,59507 =  $\frac{59507}{1000000}$ 100000 **10.** 0,274 =  $\frac{137}{500}$ 500 **11.**  $\frac{75}{59} \approx 1.3$ **12.**  $\frac{84}{19} \approx 4,42$ **13.**  $\frac{29}{74} \approx 0.392$ 

**14.** 
$$
\frac{62}{71} \approx 0.8732
$$

- **15.**  $25,743 = 2,5743 \times 10^1$
- **16.**  $9442,7 = 9,4427 \times 10^3$
- **17.**  $0,199 = 1,99 \times 10^{-1}$
- **18.**  $0,00018579 = 1,8579 \times 10^{-4}$
- **19.**  $0,9692 \times 10^3 = 969,2$
- **20.**  $6,71769 \times 10^2 = 671,769$
- **21. 69,384** × 10<sup>-1</sup> = **6,9384**
- **22.**  $7082 \times 10^{-4} = 0,7082$

## **4. Estimer un ordre de grandeur**

## **PAS À PAS**

**01.a.** On a :  $3056635,296 = 3,056635296 \times 10^6$ .

**b.** Ici, 3,056635296 < 5.

**c.** L'ordre de grandeur de  $3056635,296$  est donc  $10^6$ .

**02.a.** On a :  $50996,15756 = 5,099615756 \times 10^4$ .

**b.** Ici, 5,099615756  $> 5$ .

**c.** L'ordre de grandeur de  $50996,15756$  est donc  $10^5$ .

**03.a.** On a :  $0,0267583 = 2,67583 \times 10^{-2}$ .

**b.** Ici, 2,67583 < 5.

**c.** L'ordre de grandeur de 0,0267583est donc 10−2 .

**04.a.**On a : 0,000070538 =  $7,0538 \times 10^{-5}$ .

**b.** Ici,  $7,0538 > 5$ .

**c.** L'ordre de grandeur de 7,0538 est donc 10−4 .

## **À VOUS DE JOUER**

**05.** 10−1

- $06. 10<sup>1</sup>$
- **07.** 10−1
- **08.** 10<sup>5</sup>
- $09. 10<sup>0</sup>$
- 10.  $10^0$
- **11.** 10−4
- **12.** 10<sup>2</sup>
- 13.  $10^2$
- **14.** 10<sup>5</sup>

**15.** 10<sup>3</sup>

**16.** 10−2

**17.**  $10^0$ 

**18.** 10<sup>1</sup>

## **5. Effectuer des conversions d'unités**

## **PAS À PAS**

## **01.a.**

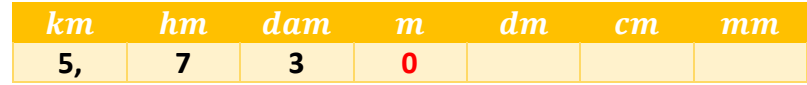

**b.** On a donc: 5,73  $km = 5730 m$ .

**02.a.** 

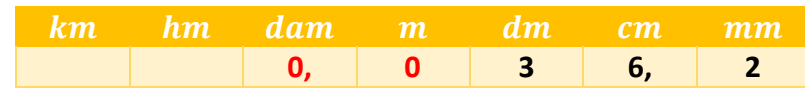

**b.** On a donc:  $36,2$   $cm = 0,0362$  dam.

## **03.a.**

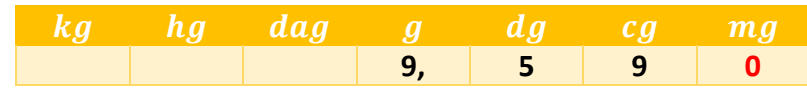

**b.** On a donc:  $9,59 \text{ g} = 9590 \text{ mg}.$ 

## **04.a.**

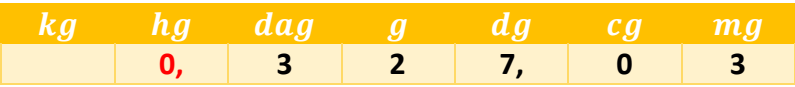

**b.** On a donc:  $327,03$   $dg = 0,32703$   $hg$ .

## **05.a.**

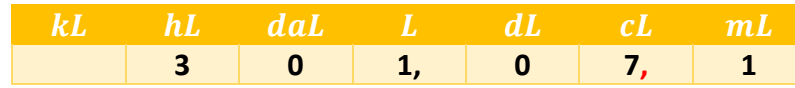

**b.** On a donc:  $301,071 L = 30107,1 cL$ .

#### **06.a.**

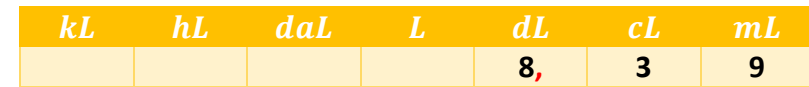

**b.** On a donc:  $839$   $mL = 8,39$  dL.

### **07.a.**

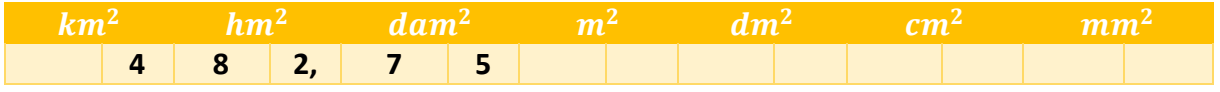

**b.** On a donc :  $482,75$   $hm^2 = 48275$   $dam^2$ .

#### **08.a.**

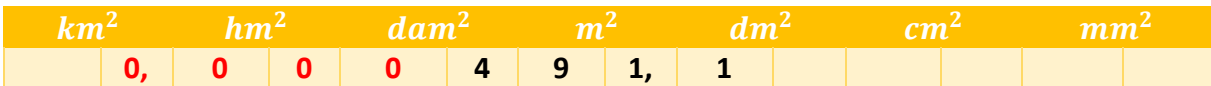

**b.** On a donc :  $491.1$   $m^2 = 0.0004911$   $km^2$ .

### **09.a.**

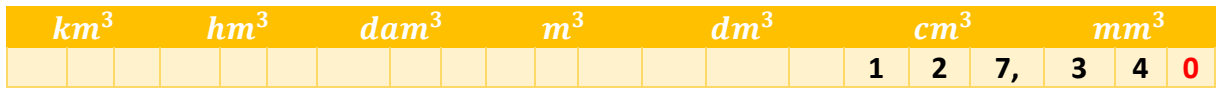

**b.** On a donc :  $127,34 \text{ cm}^3 = 127340 \text{ mm}^3$ .

## **10.a.**

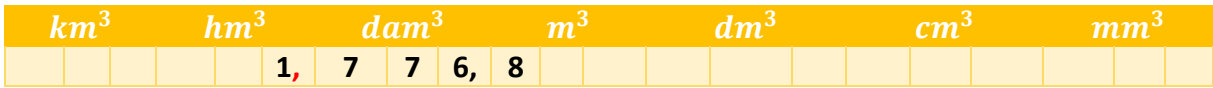

**b.** On a donc : 1776,8  $dam^3 = 1,7768$   $hm^3$ .

## **11.a.**

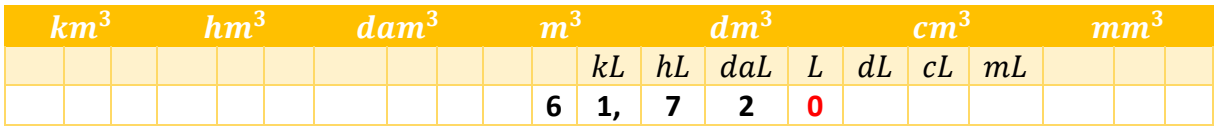

**b.** On a donc:  $61.72$   $m^3 = 61720$  L.

#### **12.a.**

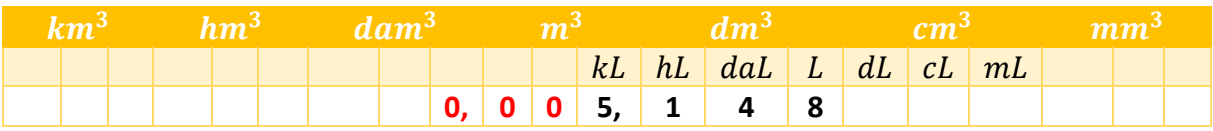

On a donc:  $5,148$   $kL = 0,005148$   $dam^3$ .

**13.** Ici, on a donc 6 *h* 26  $min$  42  $s = 6 + \frac{26}{60}$  $\frac{26}{60} + \frac{42}{360}$  $\frac{42}{3600}$  = 6,445 h.

**14.a.** Dans  $9,34$  *h*, il y a donc  $9$  *h* pleines.

**b.** Ici, on a  $0.34 \times 60 = 20.4$  min.

**c.** Ici, on a  $0.4 \times 60 = 24$  s.

**d.** Finalement :  $9.34 h = 9 h 20 min 24 s$ .

**15.a.** On commence par convertir l'unité de longueur :  $5 m = 0.005 km$ .

**b.** Donc:  $5 \ m.s^{-1} = 0.005 \ km.s^{-1} = 0.005 \times 3600 \ km.h^{-1} = 18 \ km.h^{-1}$ .

**16.a.** On commence par convertir l'unité de longueur : 54  $dm = 540$  cm.

**b.** Donc : 54  $dm$ .  $min^{-1} = 540$   $cm$ .  $min^{-1} = \frac{540}{60}$  $\frac{60}{60}$  cm. s<sup>-1</sup> = 9 cm. s<sup>-1</sup>.

## **À VOUS DE JOUER**

**17.** 0.155  $m = 15.5$  cm

- **18.** 59,498  $dag = 0.59498 kg$
- **19.**  $3,066 L = 306,6 cL$
- **20.**  $5,7003$   $kL = 570,03$  dal
- **21.** 0.98  $dm^2 = 9800$   $mm^2$
- **22.**  $386517 \text{ cm}^2 = 38,6517 \text{ m}^2$
- **23.** 37,4644  $dam^3 = 37464400 dm^3$
- **24.** 0,665  $km^3 = 665$   $hm^3$
- **25.**  $7.045$   $m^3$  =  $7045000$   $mL$
- **26.** 8513,53  $cL = 0,0000851353$   $dam^3$
- **27.**  $7 h 15 min 36 s = 7,26 h$
- **28.**  $2,56 h = 2h33min36s$
- **29.**  $7 \, cm. s^{-1} = 252 \, m. h^{-1}$
- **30.**  $24 \text{ hm. } h^{-1} = 4 \text{ dam. } min^{-1}$
- **31.** 250 ares = 25000  $m^2$
- **32.** 5 hectares = 50000  $m^2$

# **5. BILAN INTERMÉDIAIRE ● CHAPITRE 3**

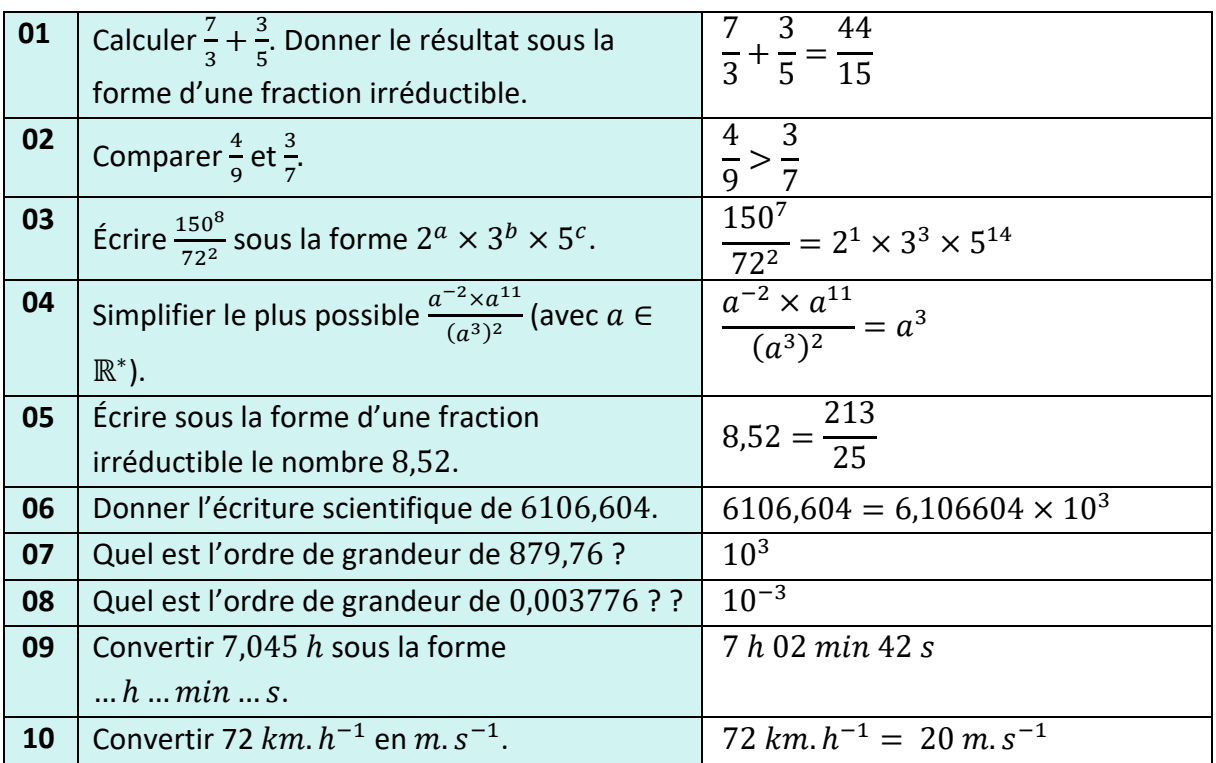

## **6. BILAN INTERMÉDIAIRE ● CHAPITRES 1 À 3**

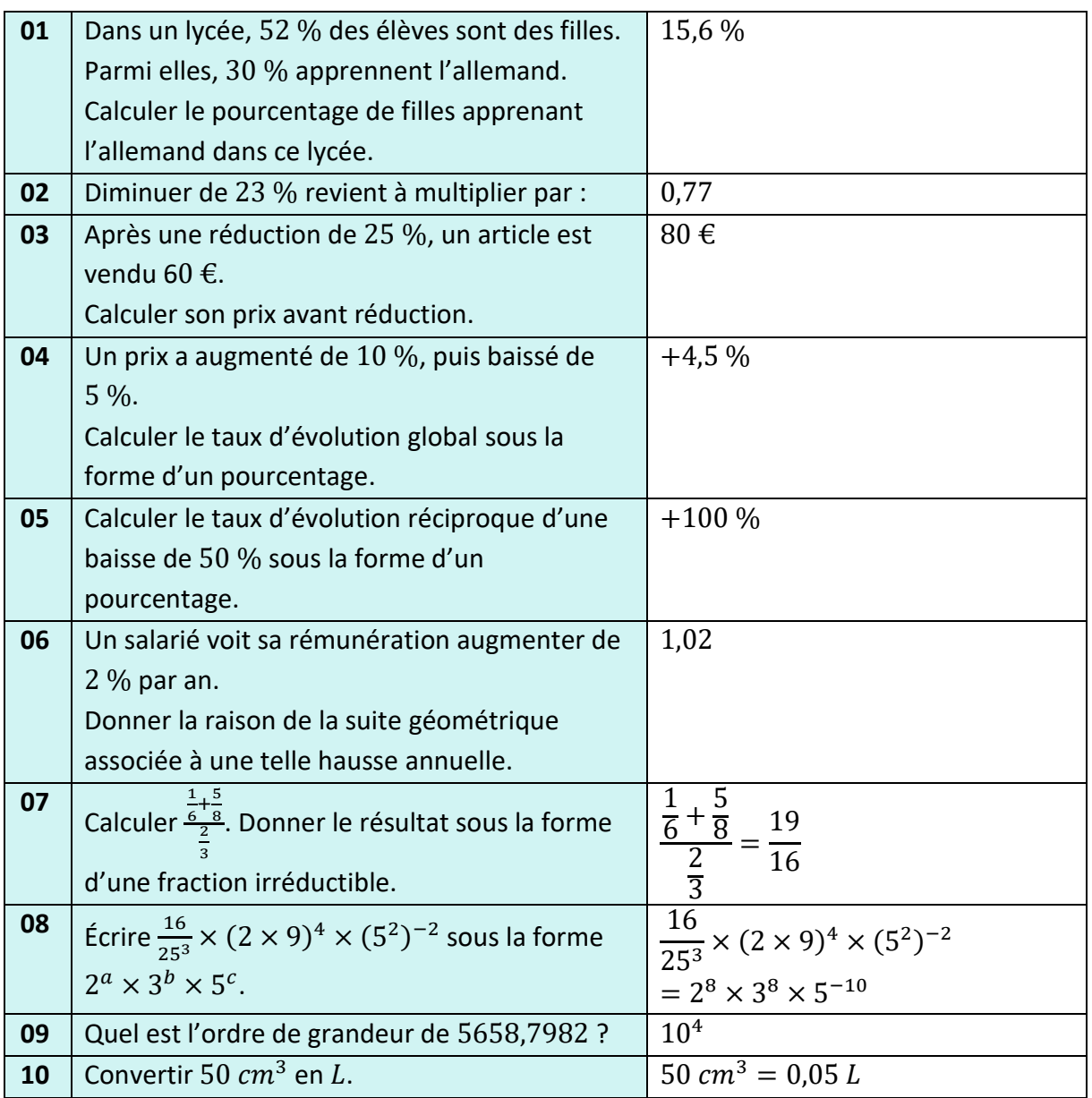